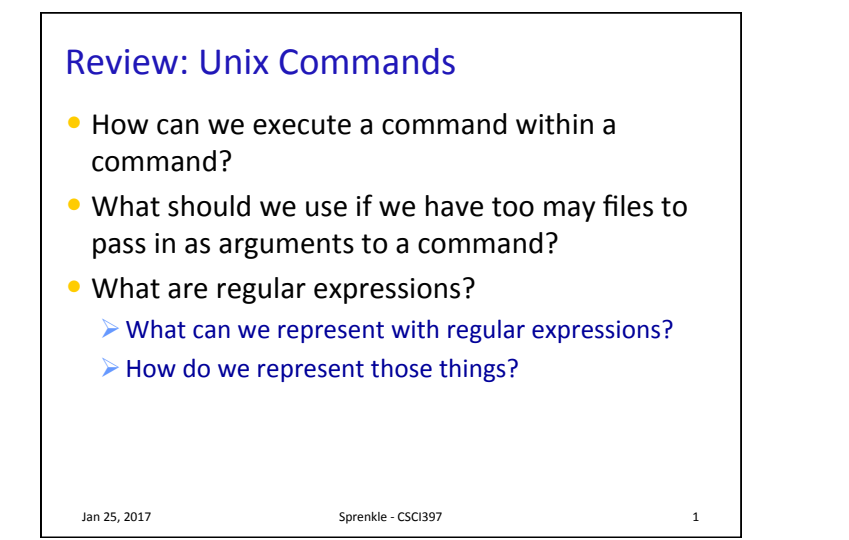

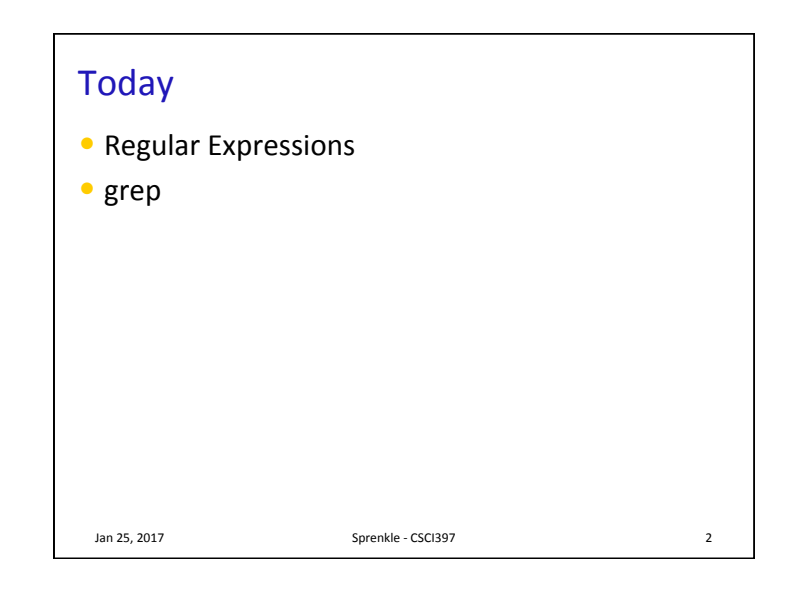

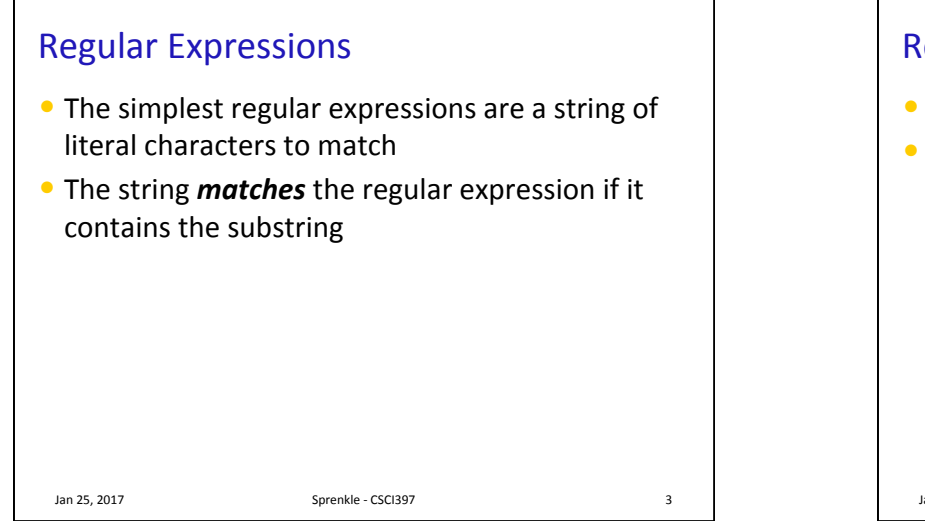

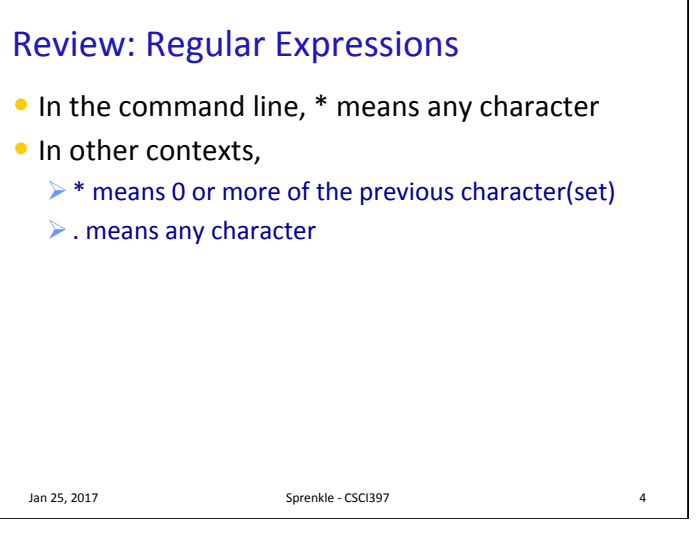

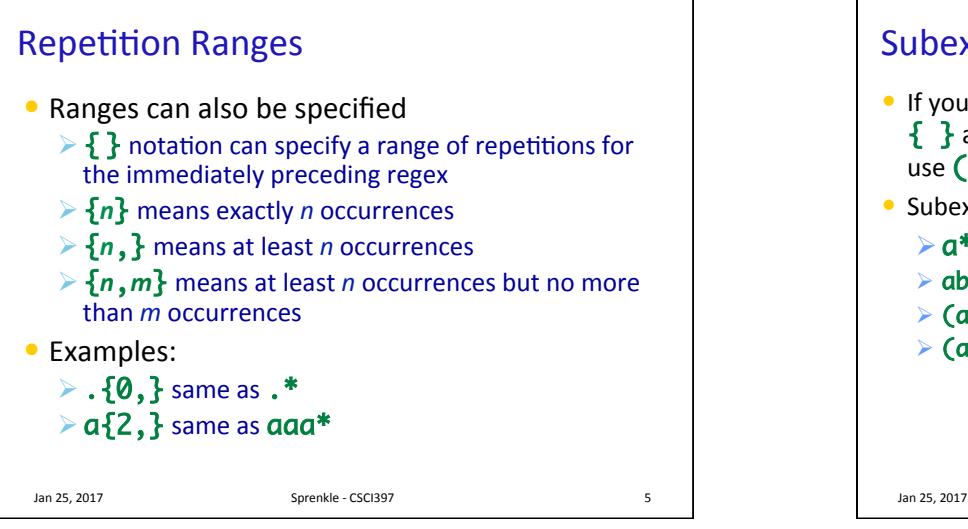

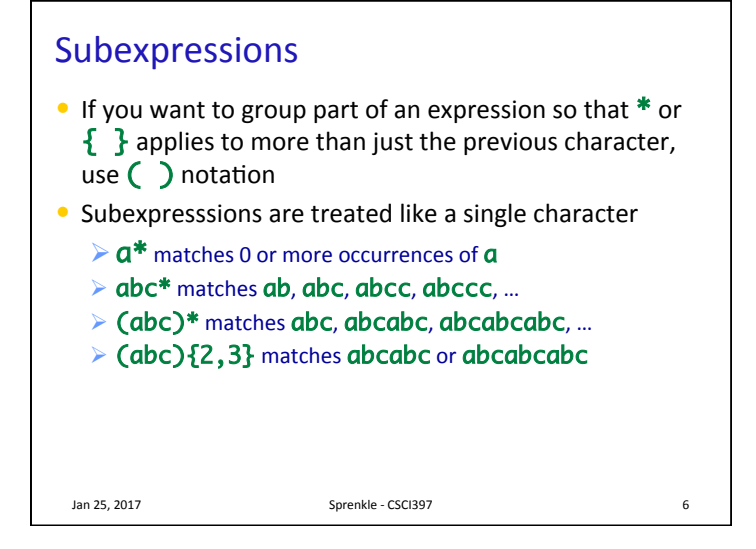

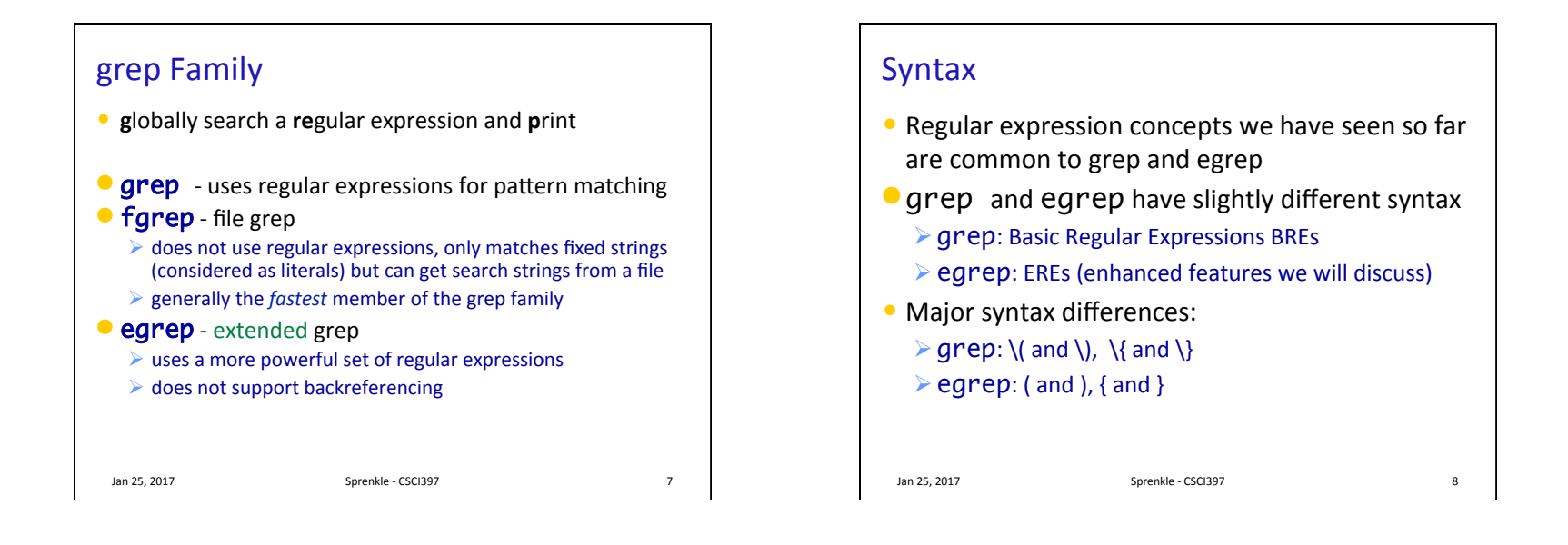

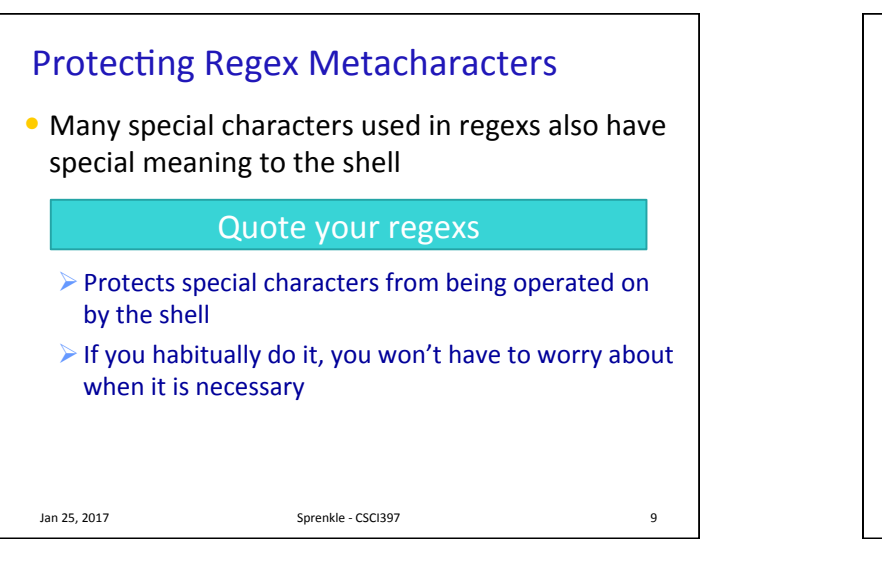

## Escaping Special Characters

- $\bullet$  To get literal characters, escape the character with a  $\backslash$  (backslash)
- Suppose we want to search for the character sequence  $a^*b^*$ 
	- $\triangleright$  a\*b\* will match zero or more 'a's followed by zero or more 'b's (not what we want)
	- $\triangleright$  Use  $a\^*b\^*$ 
		- Asterisks are now treated as regular characters

 $\lambda$  Jan 25, 2017 **Sprenkle** - CSCI397 **10** 

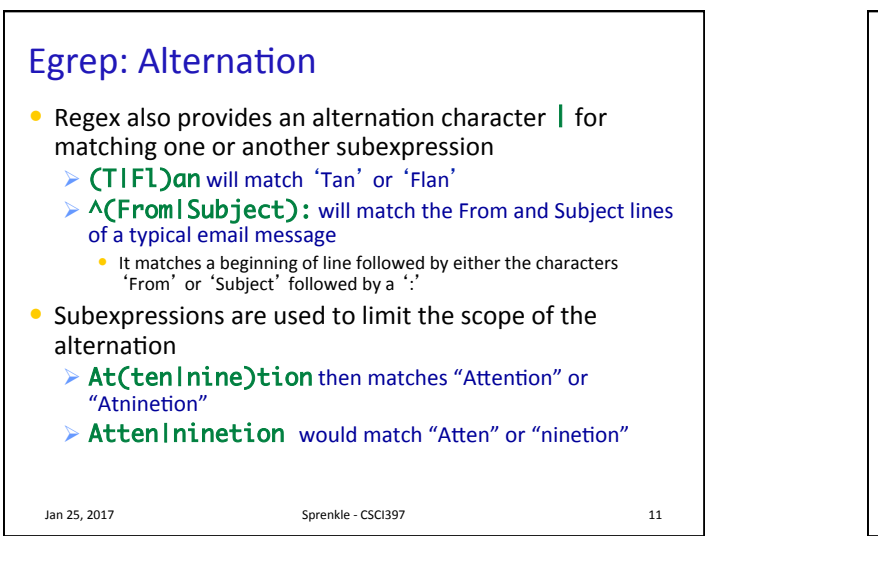

## Egrep: Repetition Shorthands  $\bullet$  \* (star) specifies zero or more occurrences of the immediately preceding character  $\bullet$  + (plus) means "one or more"  $\triangleright$  abc+d will match 'abcd', 'abccd', or 'abccccccd' but will not match 'abd'  $\triangleright$  Equivalent to  $\{1, \}$ • ? (question mark) specifies an *optional* character  $\triangleright$  Single character that immediately precedes it  $\triangleright$  July? will match 'Jul' or 'July'  $\triangleright$  Equivalent to  $\{0,1\}$  and  $(Jul|July)$ Jan 25, 2017 **Sprenkle** - CSCI397 **12**

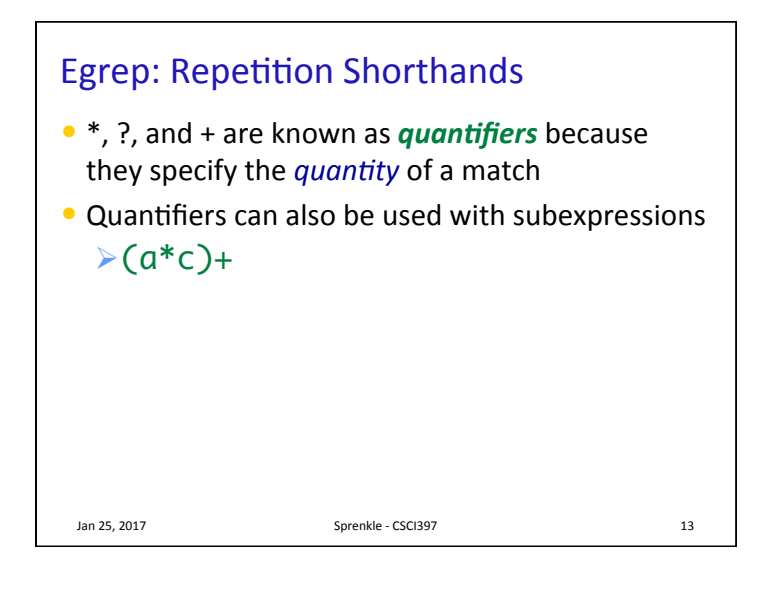

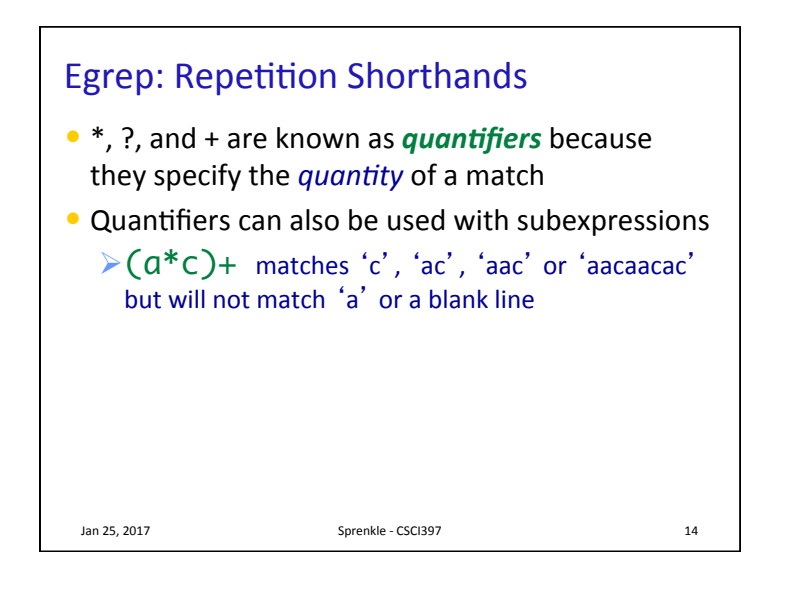

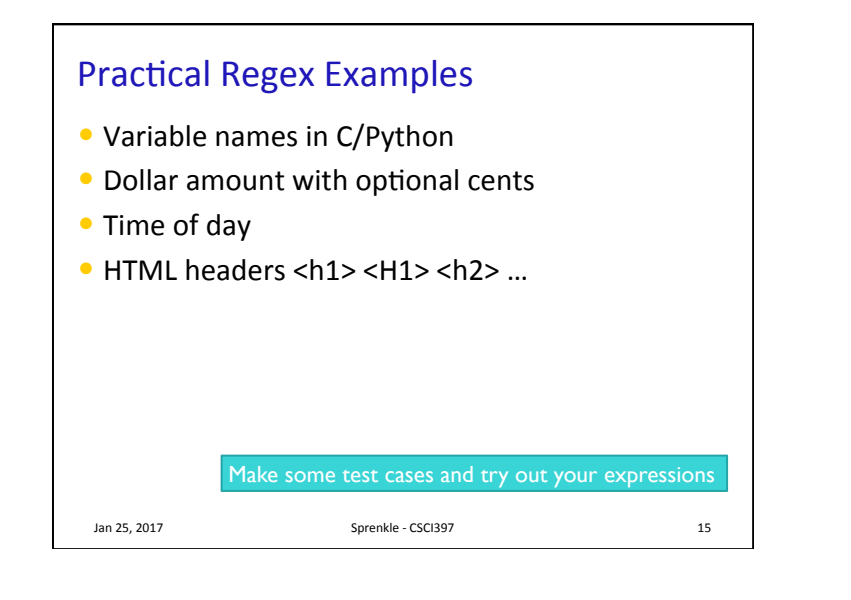

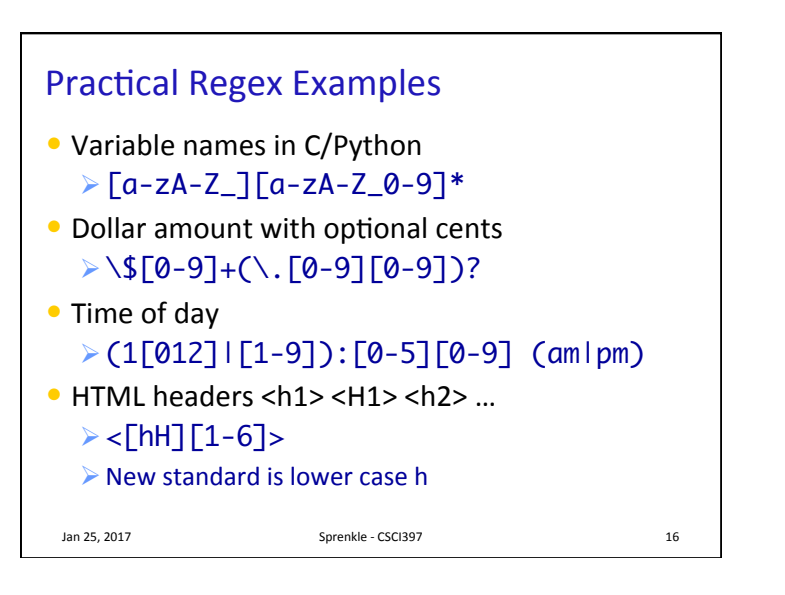

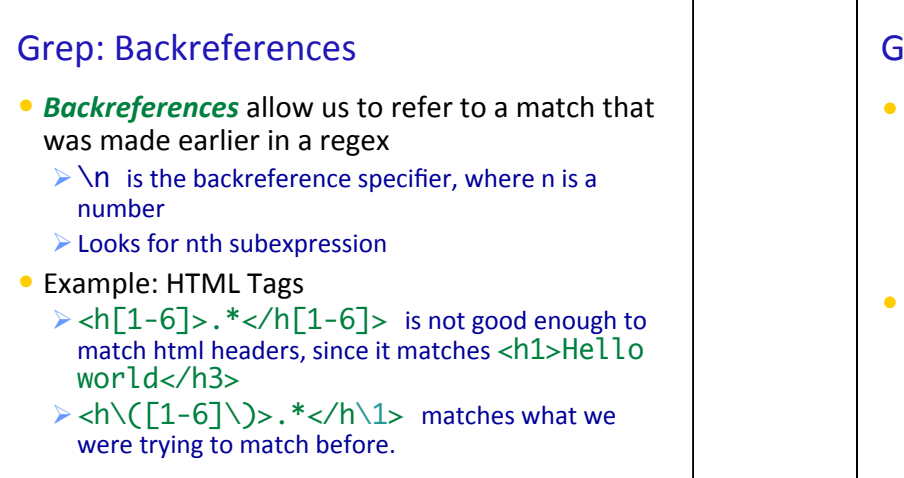

 $\lambda$  Jan 25, 2017 **Sprenkle** - CSCI397 **17** 

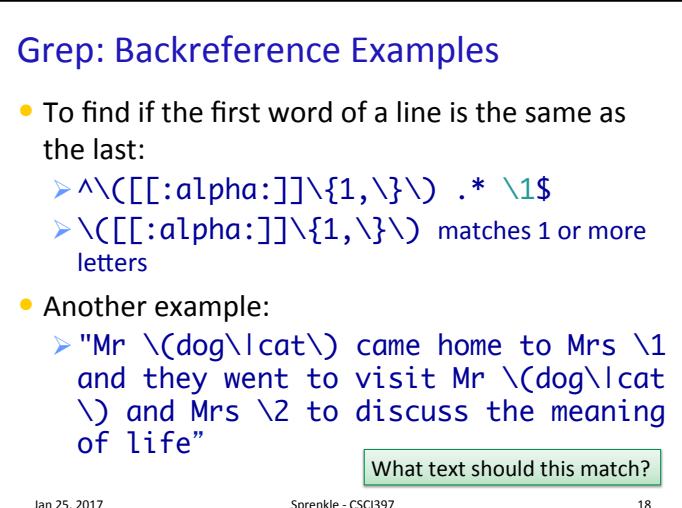

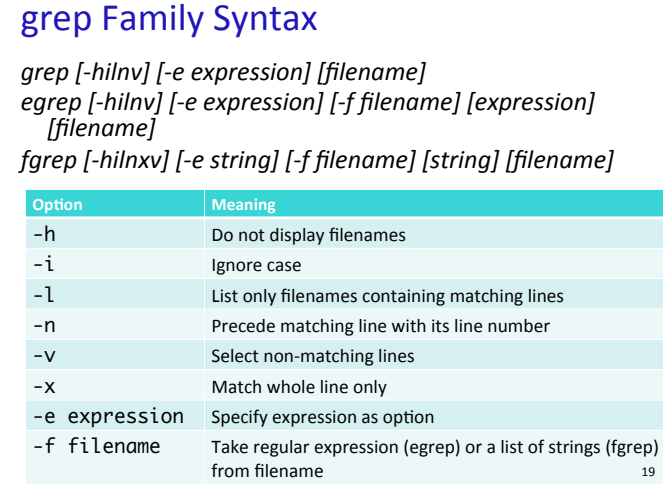

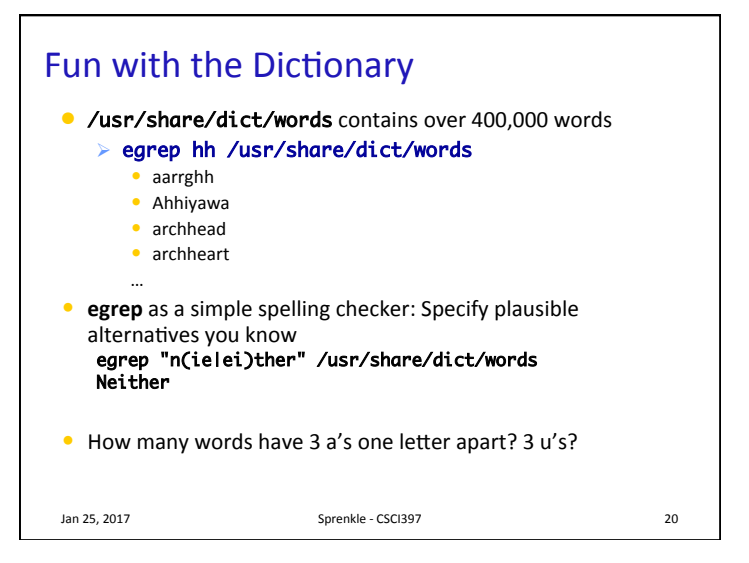

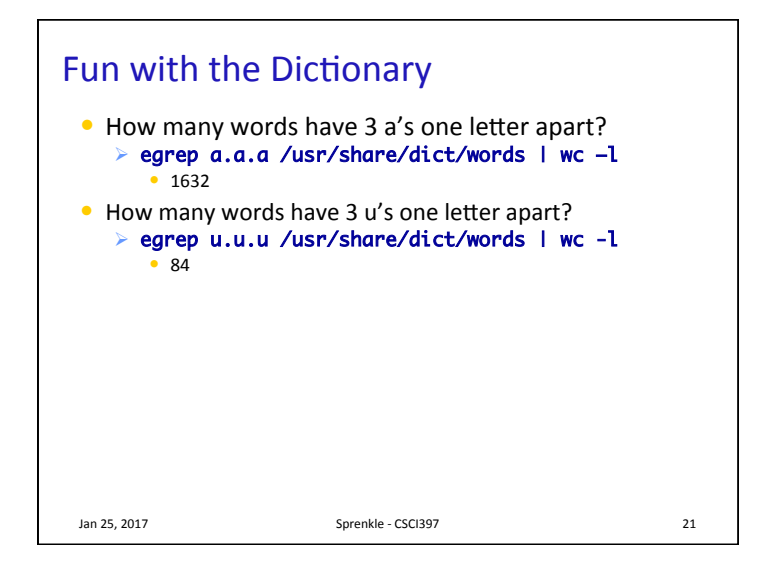

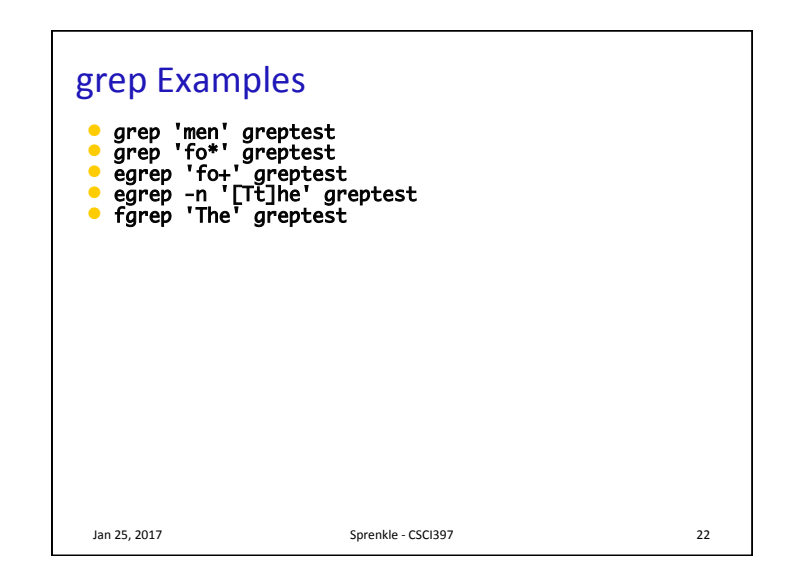